#### Ingeniería Inversa Clase 2

#### Binarios Ejecutables

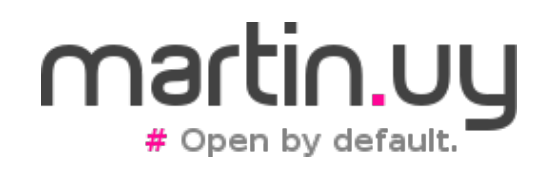

Ingeniería Inversa | Clase 2 | Martin Balao | martin.uy/reverse | v1.0 ES | CC BY-SA 1

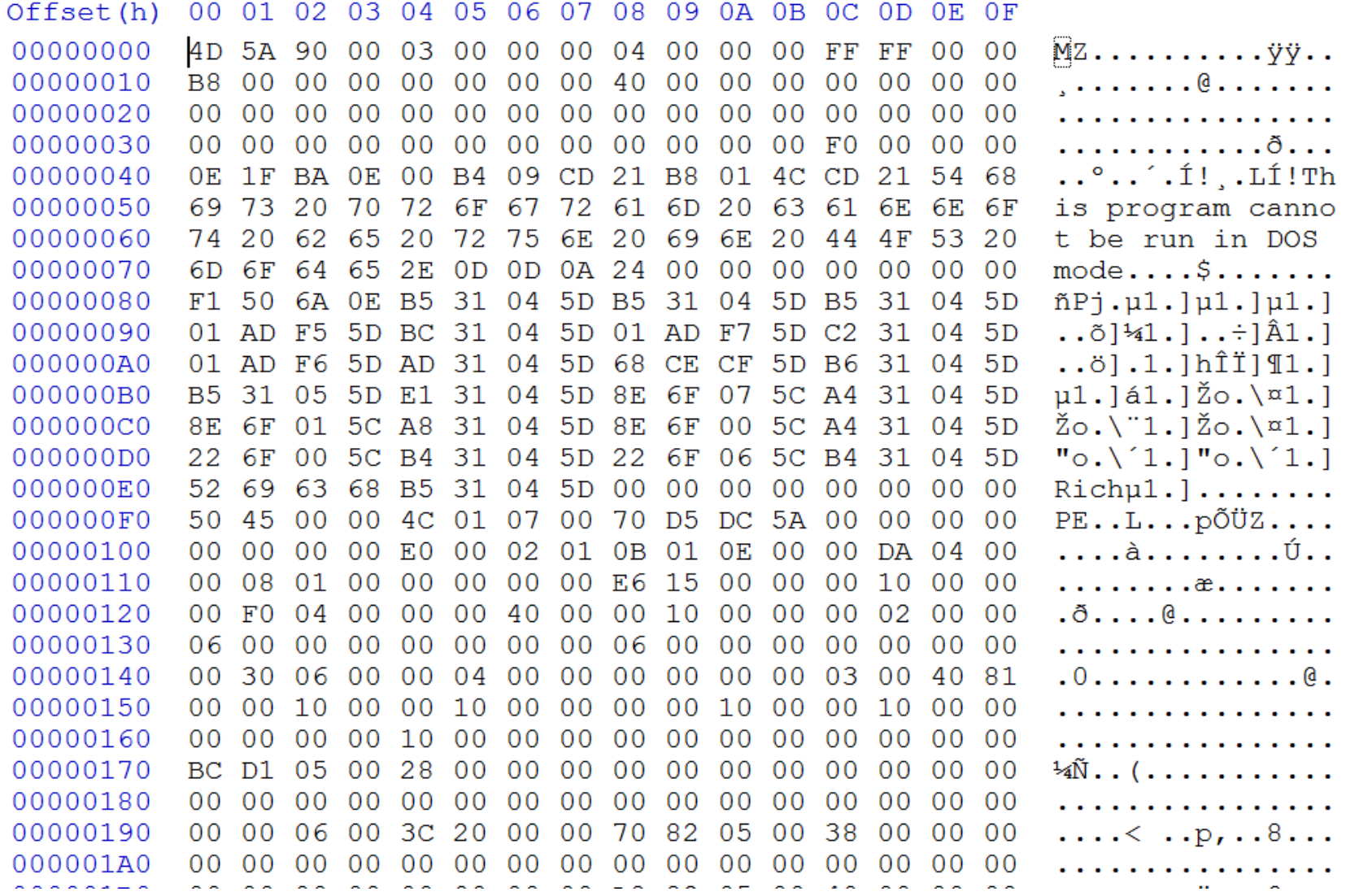

**¿Qué información puede ser inferida de este PE a primera vista?**

Ingeniería Inversa | Clase 2 | Martin Balao | martin.uy/reverse | v1.0 ES | CC BY-SA 2

T

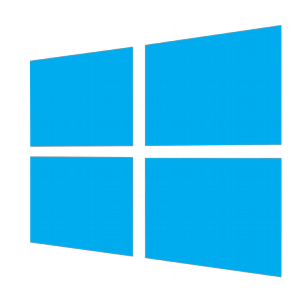

#### 0E 1F BA 0E 00 B4 09 CD 21 B8 01 4C CD 21 **Disassembly**

0x0000: push cs  $0 \times 0001$ : pop ds  $0 \times 0002$ : mov dx, 0xe 0x0005: mov ah, 9 0x0007: int 0x21  $0 \times 0009$ : mov  $ax$ ,  $0 \times 4001$  $0 \times 000$ c: int  $0 \times 21$ 

**x86 (16 bits)**

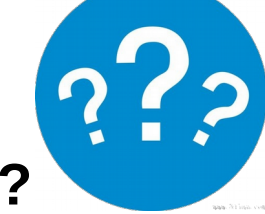

#### **¿Qué información puede ser inferida de este PE a primera vista?**

Ingeniería Inversa | Clase 2 | Martin Balao | martin.uy/reverse | v1.0 ES | CC BY-SA 3

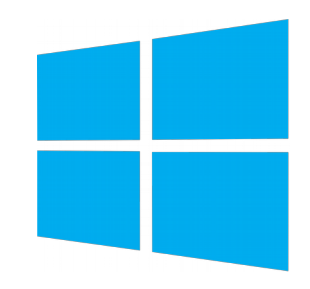

- Common Object File Format (COFF)
	- Binarios ejecutables, objetos, librerías compartidas
	- Formato binario
	- Introducido en Unix System V
	- Antecesor de ELF
	- Extendido a PE (también llamado PE/COFF)
- Portable Executable (PE) Windows
	- Imágenes ejecutables (.exe, .dll, .sys)

Ingeniería Inversa | Clase 2 | Martin Balao | martin.uy/reverse | v1.0 ES | CC BY-SA 4

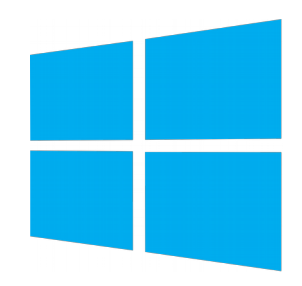

- Tools para parsear o desensamblar PE
	- dumpbin.exe (Visual Studio, Windows SDK)
		- Similar a objdump/readelf en Linux
		- E clidumpbin.exe / ALL [file-path]
	- CFF Explorer
	- IDA Pro
	- pefile.py
		- binary re-writing

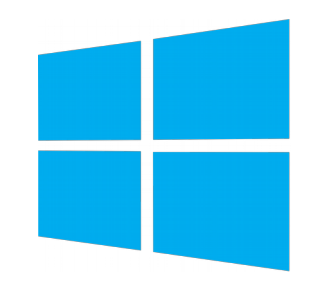

- DOS Header (DOS Stub)
	- Lo contienen solamente las imágenes binarias (no los objetos)
	- Magic number: MZ (0x4D, 0x5A)
	- Legacy. Es un pequeño binario ejecutable para MS-DOS que imprime "This program cannot be run in DOS mode" en *stdout*. Ejecutado en Windows es salteado.
	- $\bullet$  En 0x3C  $\rightarrow$  offset al PE Header

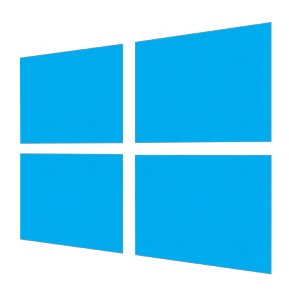

#### **PE**

typedef struct IMAGE\_NT\_HEADERS { DWORD Signature; IMAGE FILE HEADER FileHeader; IMAGE\_OPTIONAL\_HEADER OptionalHeader; } IMAGE\_NT\_HEADERS, \*PIMAGE\_NT\_HEADERS;

**WinNT.h**

Signature magic number: PE (0x50, 0x45, 0x00, 0x00)

- COFF/PE File Header
	- Arquitectura target (ej. Intel x86)
	- Número de secciones
		- Tamaño de la "Tabla de Secciones", posterior al File Header + Optional **Headers**
	- Fecha de creación del ejecutable
	- Offset a la Tabla de Símbolos

- COFF/PE File Header
	- Cantidad de símbolos (Tabla de Símbolos)
		- Se puede usar para localizar la Tabla de Strings, posterior a la Tabla de Símbolos
	- Tamaño del "Header Opcional"
	- Características
		- ¿Es DLL? ¿Es ejecutable? ¿Info de debug removida? ¿Hay información de relocalización?

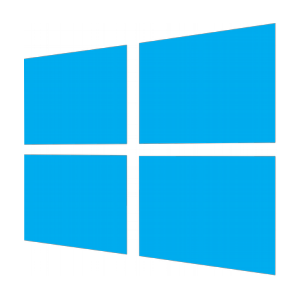

typedef struct \_IMAGE\_FILE\_HEADER { WORD Machine; WORD NumberOfSections; DWORD TimeDateStamp; DWORD PointerToSymbolTable; DWORD NumberOfSymbols; WORD SizeOfOptionalHeader; WORD Characteristics; } IMAGE\_FILE\_HEADER, \*PIMAGE\_FILE\_HEADER;

**WinNT.h**

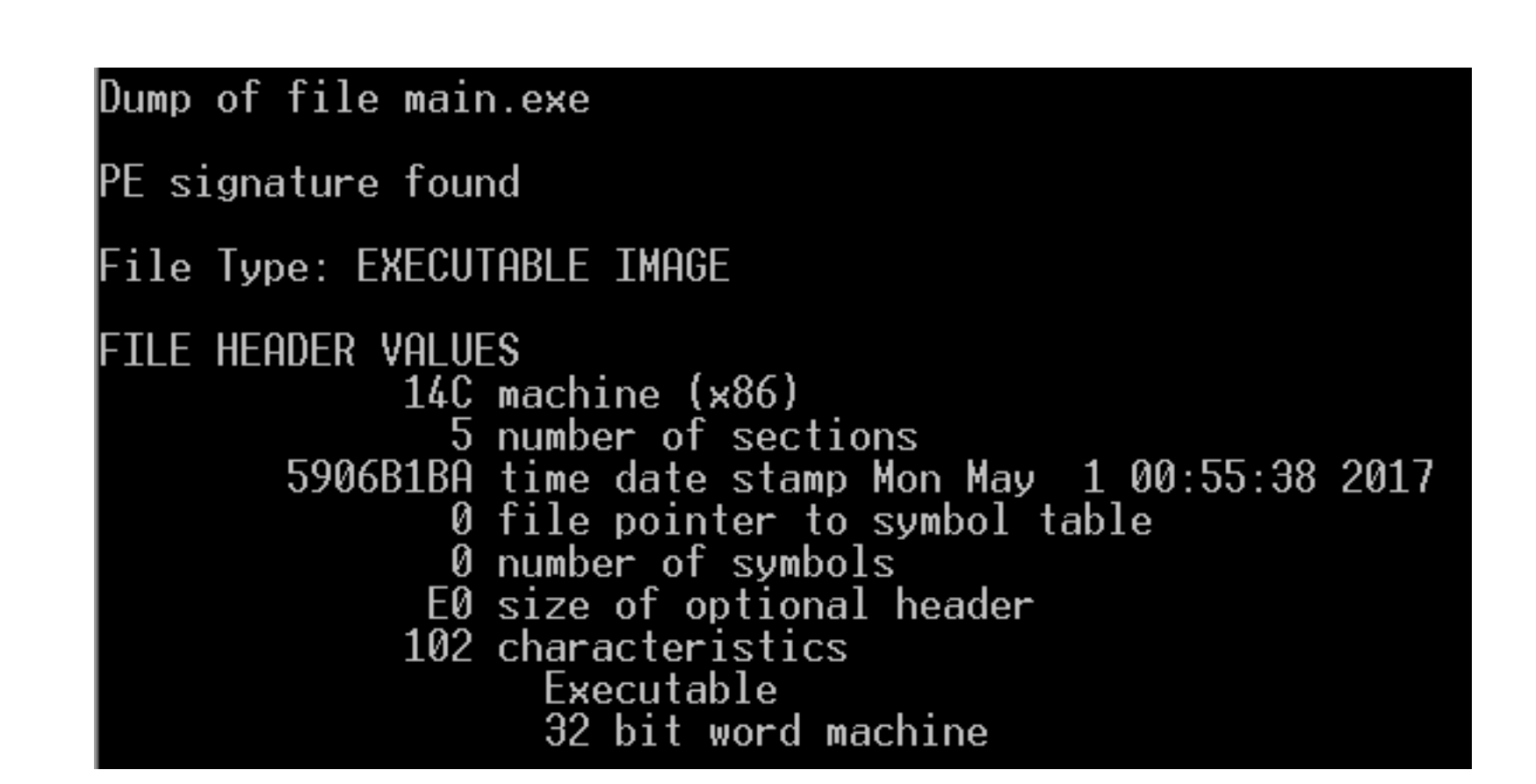

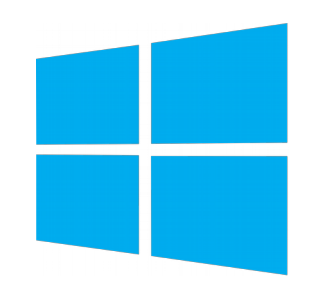

- Header Opcional (imágenes ejecutables, no objetos)
	- Entry point (offset)
	- Tamaños
		- Código, datos inicializados, datos noinicializados, imagen ejecutable, Heap, Stack (reservado, commiteado <sup>22</sup>)
	- Bases y alineación
		- Imagen ejecutable, código, datos

- 
- Header Opcional (imágenes ejecutables)
	- Subsistema (Win32, Linux, Posix, etc.)
		- APIS
	- Versiones mínima y máxima del subsistema y del sistema operativo
	- Características de la DLL (Code Integrity, NX, SEH, etc.)
	- $\bullet$  Etc.

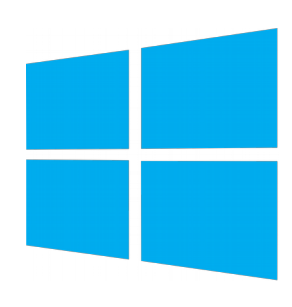

#### typedef struct IMAGE\_OPTIONAL\_HEADER { WORD Magic; BYTE MajorLinkerVersion;

BYTE MinorLinkerVersion; DWORD SizeOfCode; DWORD SizeOfInitializedData; DWORD SizeOfUninitializedData; DWORD AddressOfEntryPoint; DWORD BaseOfCode; DWORD BaseOfData; DWORD ImageBase; DWORD SectionAlignment; DWORD FileAlignment; WORD MajorOperatingSystemVersion; WORD MinorOperatingSystemVersion; WORD MajorImageVersion; WORD MinorImageVersion; WORD MajorSubsystemVersion; WORD MinorSubsystemVersion;

**WinNT.h**

DWORD Win32VersionValue; DWORD SizeOfImage;

DWORD SizeOfHeaders; DWORD CheckSum; WORD Subsystem; WORD DICharacteristics; DWORD SizeOfStackReserve; DWORD SizeOfStackCommit; DWORD SizeOfHeapReserve; DWORD SizeOfHeapCommit; DWORD LoaderFlags; DWORD NumberOfRvaAndSizes; IMAGE\_DATA\_DIRECTORY DataDirectory[IMAGE\_NUMBEROF\_DIRECTORY\_ENTRIES]; } IMAGE\_OPTIONAL\_HEADER, \*PIMAGE\_OPTIONAL\_HEADER; **WinNT.h**

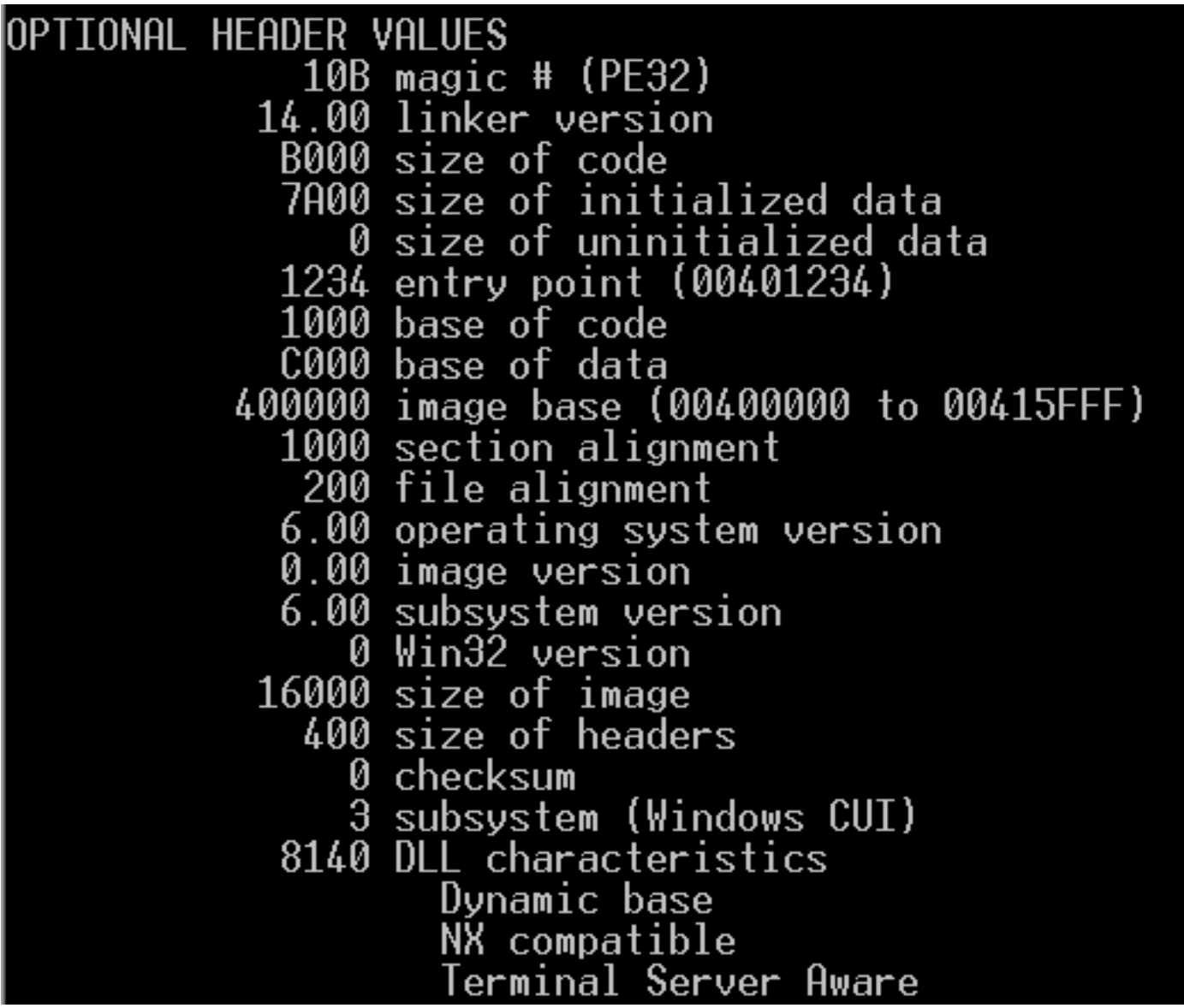

Ingeniería Inversa | Clase 2 | Martin Balao | martin.uy/reverse | v1.0 ES | CC BY-SA 16

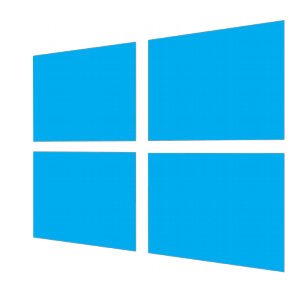

- Data Directories Header (opcional)
	- Array con Dirección Relativa Virtual (RVA) y tamaño de diferentes tablas
		- ¿Relativa a qué?
			- A la base del binario en el espacio virtual de direcciones. Base asumida por el linker (disponible en Header Opcional) o base real cuando es cargado
			- Ejemplo: ubicación de la sección .text en el espacio virtual
				- Base address asumida para el binario: 0x400000
				- RVA de .text: 0x1000
				- Dirección de .text: 0x401000

Ingeniería Inversa | Clase 2 | Martin Balao | martin.uy/reverse | v1.0 ES | CC BY-SA 17

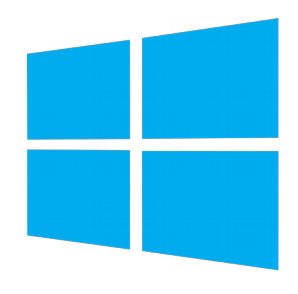

- Data Directories Header (opcional)
	- Si el binario se cargara en 0x600000, la RVA de .text se mantiene (0x1000) pero la dirección real sería 0x601000.
		- La RVA es diferente que el offset en el file (memoria vs sistema de archivos)
	- VA (Virtual Address): dirección absoluta en memoria virtual
	- $VA = base$  address + RVA

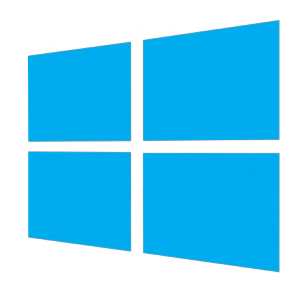

- Data Directories Header (opcional)
	- Tablas
		- Dentro de "secciones" (en la sección hay más información además de la tabla)
		- Disponibles en tiempo de ejecución (mapeadas a la memoria virtual del proceso)

typedef struct IMAGE\_DATA\_DIRECTORY { DWORD VirtualAddress; DWORD Size; } IMAGE\_DATA\_DIRECTORY, \*PIMAGE\_DATA\_DIRECTORY;

- Tablas
	- Export Table
	- Import Table
	- Resource Table
	- Certificate Table
	- Import Address Table
	- Exception Table
	- Base Relocation Table
	- Thread Local Storage Table
	- Debugging Information
	- $\bullet$  Etc.

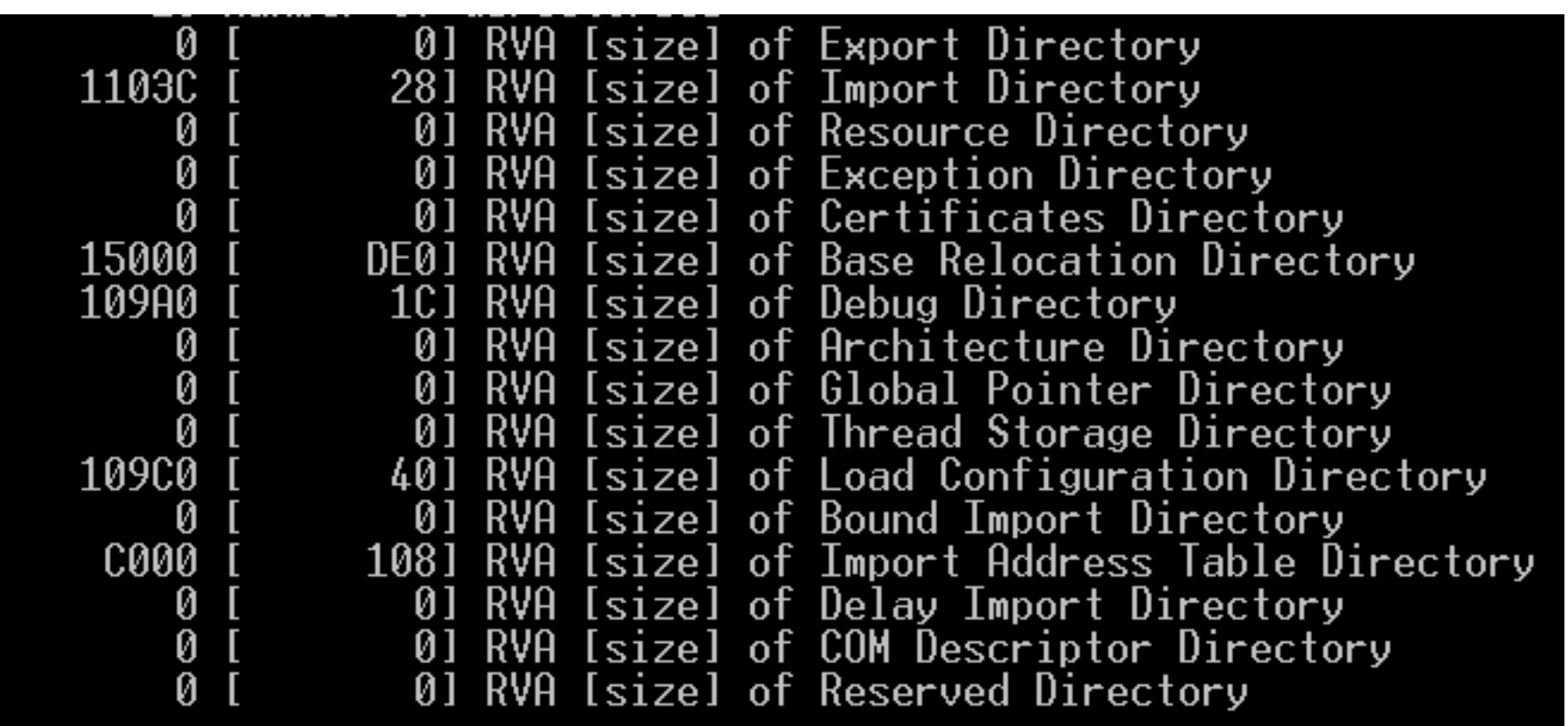

- Tabla de Secciones
	- Múltiples entradas que contienen:
		- Nombre (byte[8])
		- Tamaño virtual
			- en memoria (padding con 0s si aplica)
		- Virtual Address
			- relativo a la base en ejecutables (RVA)
		- Tamaño de la raw data
			- en el archivo

- Tabla de Secciones
	- Raw address
		- Offset a la sección en el archivo
	- Offset a las relocalizaciones de la sección en el archivo (para objetos)
	- Número de relocalizaciones de la sección
	- Características
		- ¿Es código? ¿Es data inicializada? ¿Es ejecutable? ¿Se puede escribir?

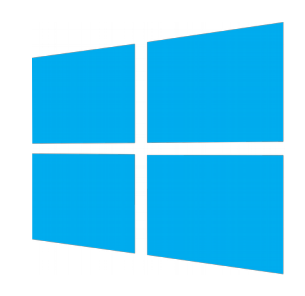

typedef struct \_IMAGE\_SECTION\_HEADER { BYTE Name[IMAGE\_SIZEOF\_SHORT\_NAME]; union { DWORD PhysicalAddress; DWORD VirtualSize; } Misc; DWORD VirtualAddress; DWORD SizeOfRawData; DWORD PointerToRawData; DWORD PointerToRelocations; DWORD PointerToLinenumbers; WORD NumberOfRelocations; WORD NumberOfLinenumbers; DWORD Characteristics; } IMAGE\_SECTION\_HEADER, \*PIMAGE\_SECTION\_HEADER; **WinNT.h**

Ingeniería Inversa | Clase 2 | Martin Balao | martin.uy/reverse | v1.0 ES | CC BY-SA 24

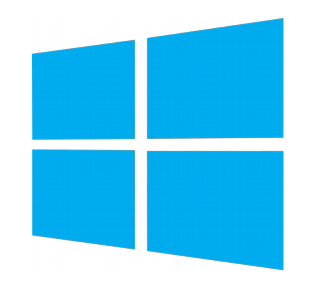

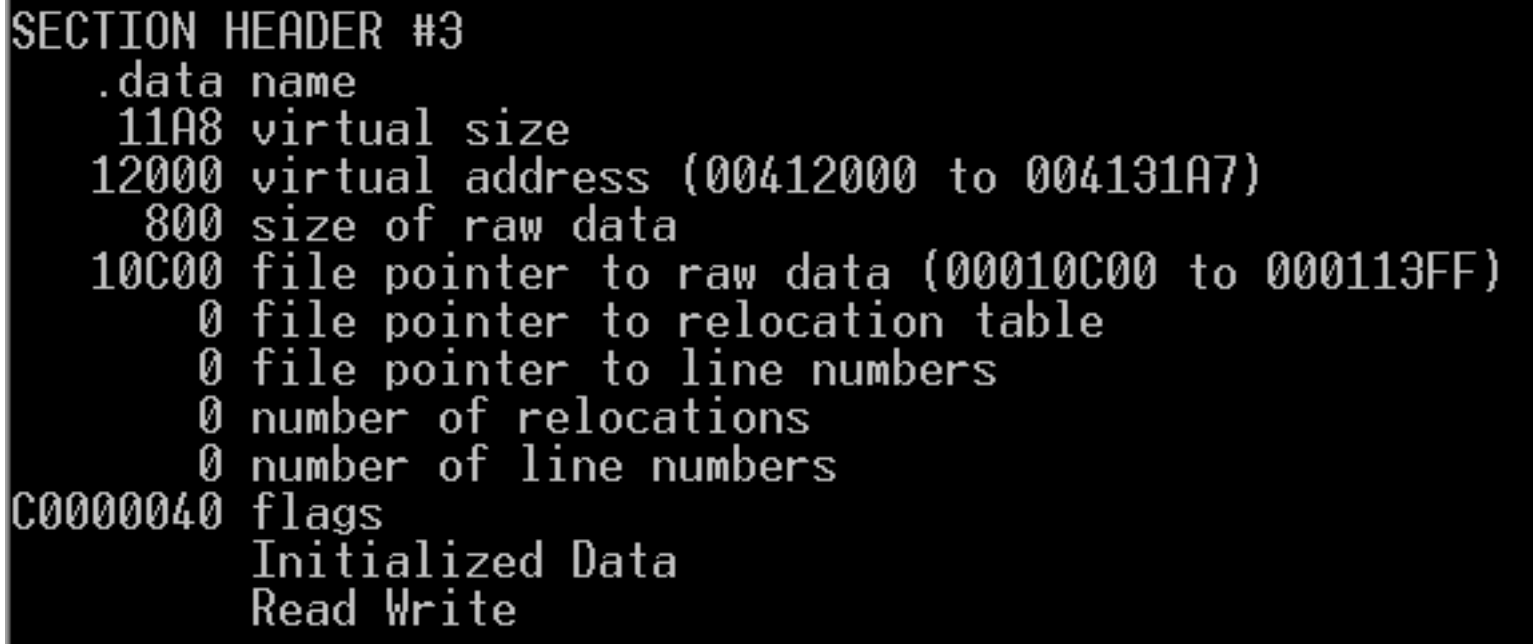

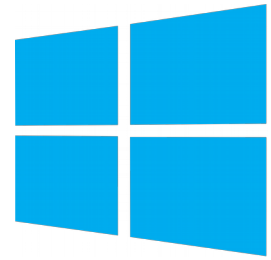

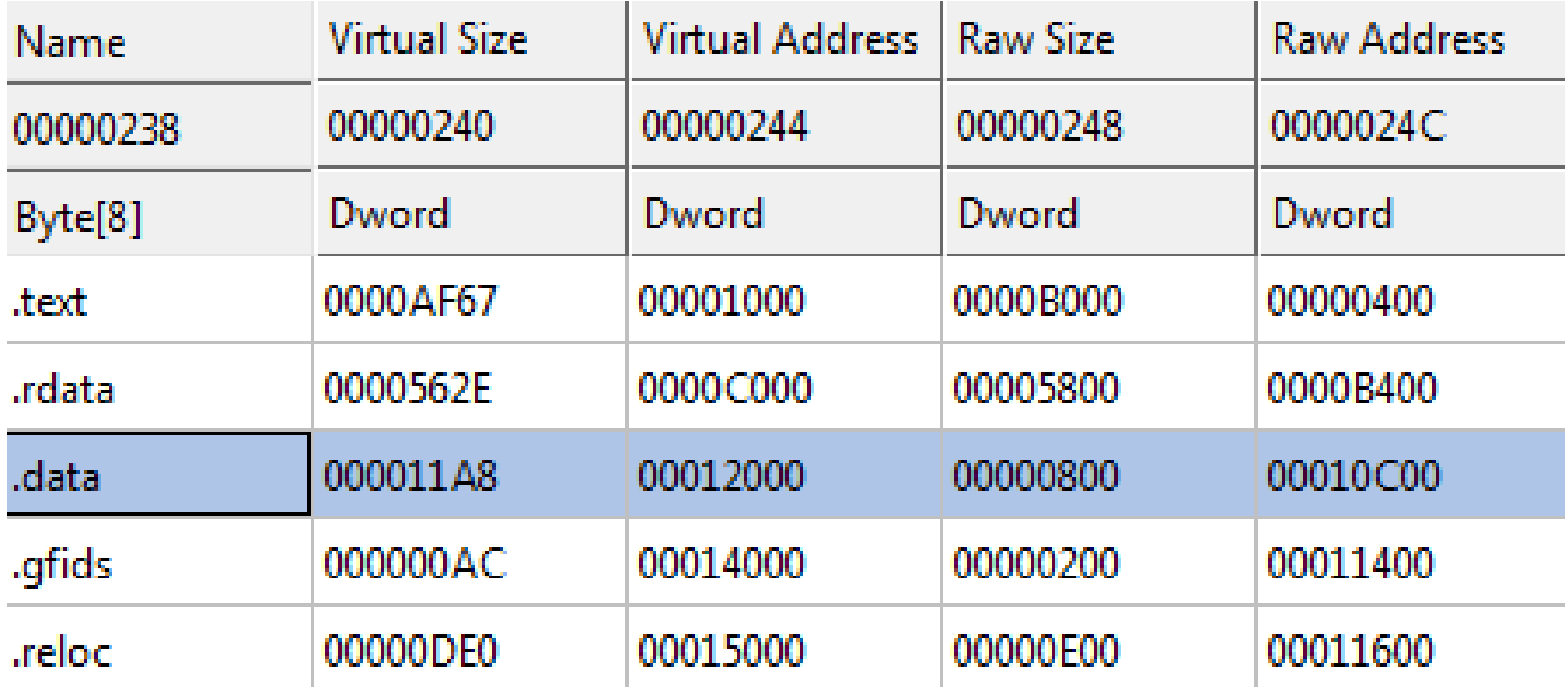

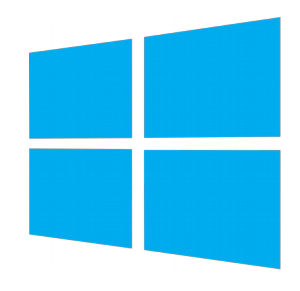

- Tabla de Símbolos (objetos)
	- Nombres de las secciones
	- Nombres de archivos (ej. DLL importada)
	- Variables (datos)
	- Funciones (código)

- Tabla de Símbolos (objetos)
	- Datos de un símbolo
		- Nombre (si tiene menos de 8 bytes de largo, contenido aquí; offset a la Tabla de Strings en caso contrario)
		- Valor
			- Depende de la sección y la clase de almacenamiento pero podría ser la dirección virtual de relocalización
		- Número de la sección
		- Tipo (ej. función o no-función)
		- Clase de almacenamiento
			- EXTERNAL (definido externamente), STATIC (sección o dentro de la sección), FUNCTION (comienzo o fin), etc.

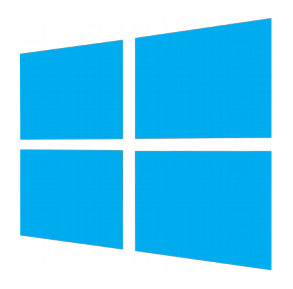

```
typedef struct {
  union {
  char e_name[E_SYMNMLEN];
   struct {
    unsigned long e_zeroes;
   unsigned long e_offset;
   } e;
  } e;
  unsigned long e_value;
 short e_scnum;
  unsigned short e_type;
 unsigned char e_sclass;
 unsigned char e_numaux;
} SYMENT;
```
http://www.delorie.com/djgpp/doc/coff/symtab.html

Ingeniería Inversa | Clase 2 | Martin Balao | martin.uy/reverse | v1.0 ES | CC BY-SA 29

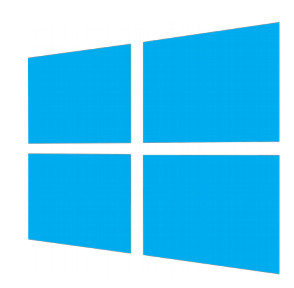

Dump of file main.obj

File Type: COFF OBJECT

COFF SYMBOL TABLE 01045E97 ABS notvpe Static @comp.id Static 80000191 ABS notype @feat.00 002 00000000 SFCT1 Static notype .drectve 0, #linenums 2F, #relocs 0, checksum Section length Й 1004 00000000 SFCT2 notype Static . debug\$S н 0, #linenums  $0$ , checksum Section length Ø 8C, #relocs Static 006 00000000 SECT3 | .text\$mn notype 7, #relocs 0, checksum 96F779C9 Section length 0, #linenums 1008 00000000 SECT3 notype () External ¦ main

String Table Size = 0x0 bytes

Summary

8C .debug\$S  $2F$ .drectve .text\$mn

Ingeniería Inversa | Clase 2 | Martin Balao | martin.uy/reverse | v1.0 ES | CC BY-SA 30

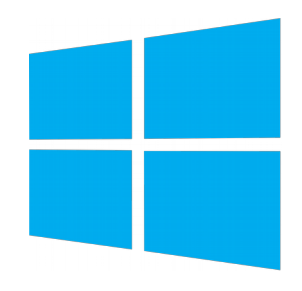

- Tabla de Strings (objetos)
	- Inmediatamente a continuación de la Tabla de Símbolos
	- Tamaño de la tabla (4 bytes)
	- Strings terminados en NULL, referidos por los símbolos cuando se exceden los 8 bytes de largo

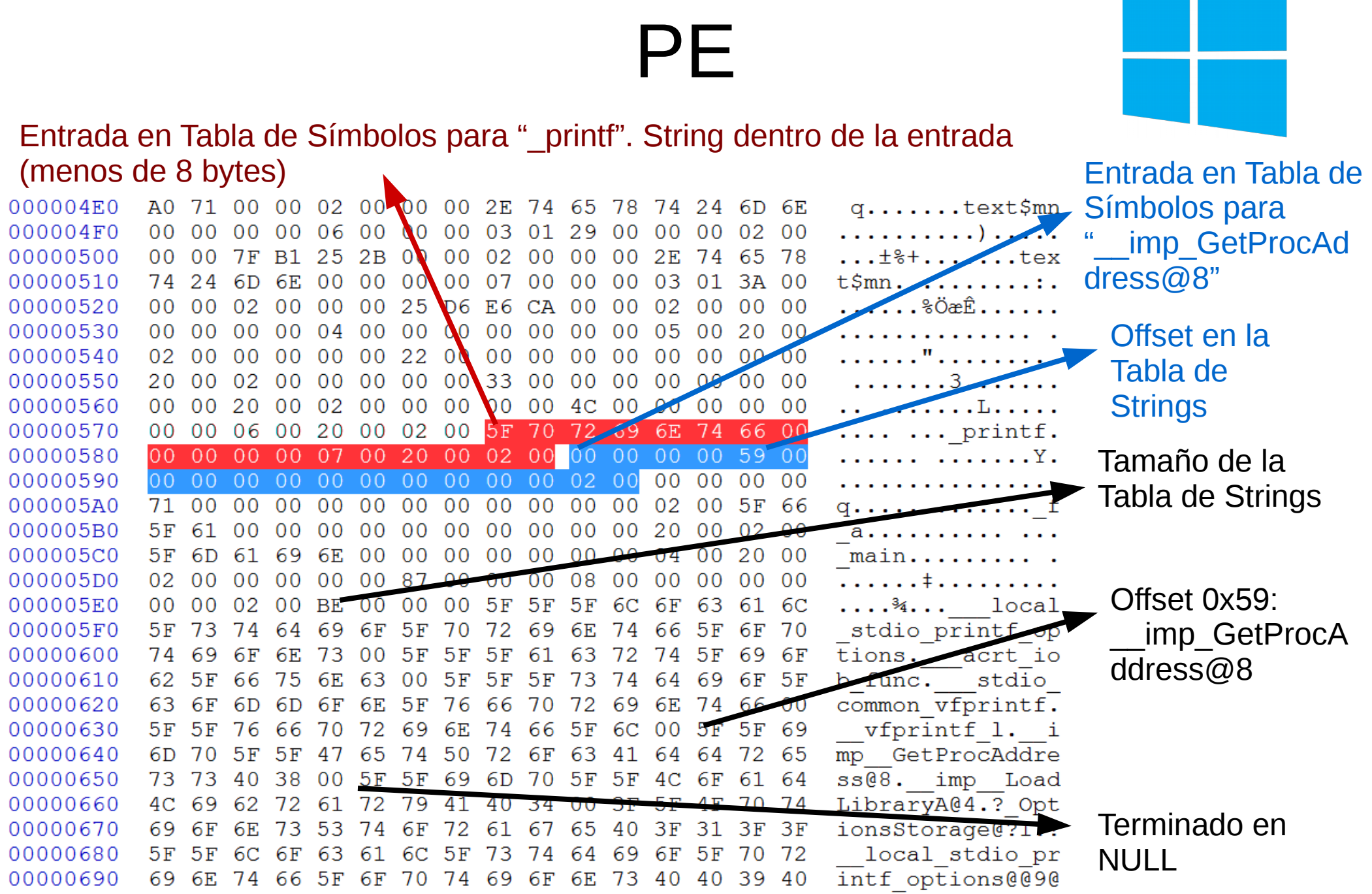

**main.obj**

Ingeniería Inversa | Clase 2 | Martin Balao | martin.uy/reverse | v1.0 ES | CC BY-SA 32

- Sección text
	- Instrucciones ejecutables (dependientes de la arquitectura)

```
SECTION HEADER #1
   text name.
    F8DB virtual size
     000 virtual address (00401000 to 004108DA)
    FA00 size of raw data
     400 file pointer to raw data (00000400 to 0000FDFF)
       0 file pointer to relocation table
        file pointer to line numbers
       0 number of relocations
       0 number of line numbers
60000020 flags
         Code
         Execute Read
```
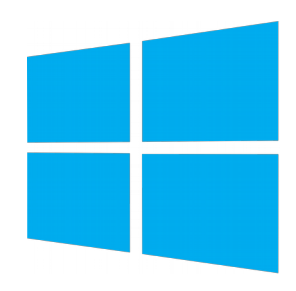

● Sección .text

#### Dump of file main.exe

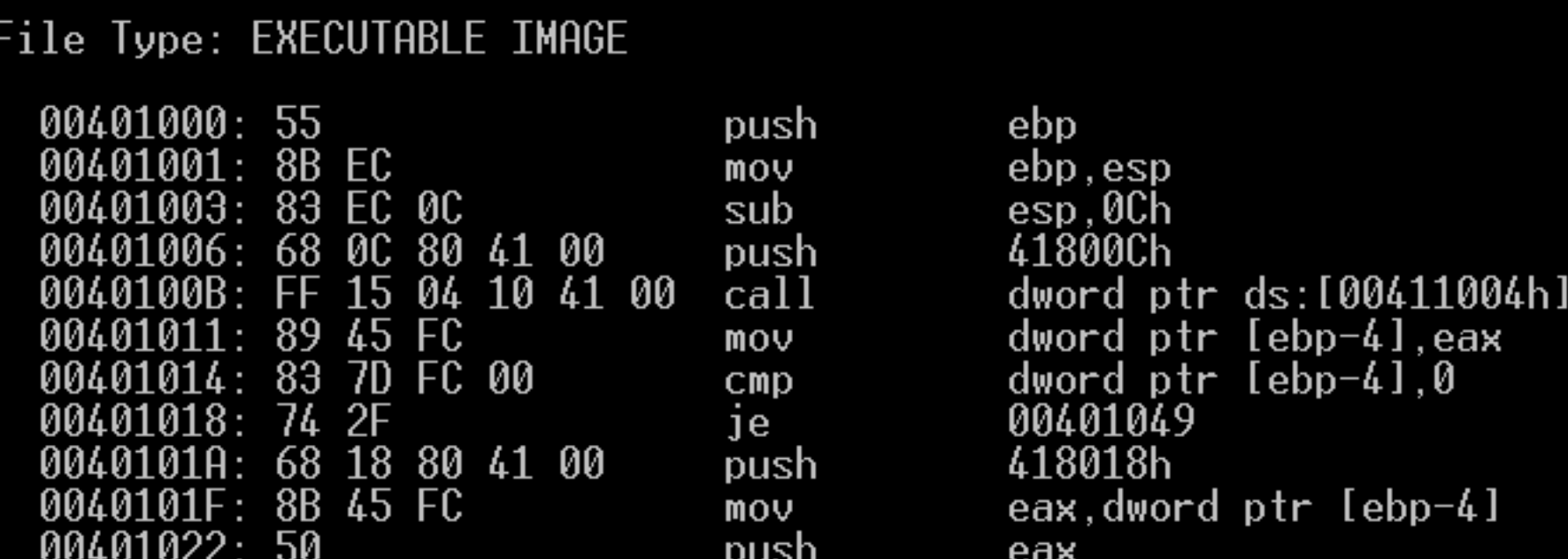

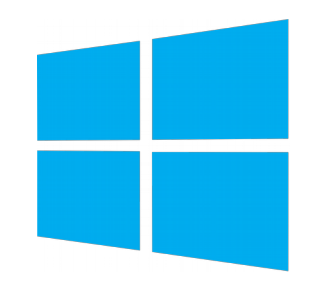

- Secciones .data y .rdata
	- Variables globales (.data) y variables de solo-lectura (.rdata)

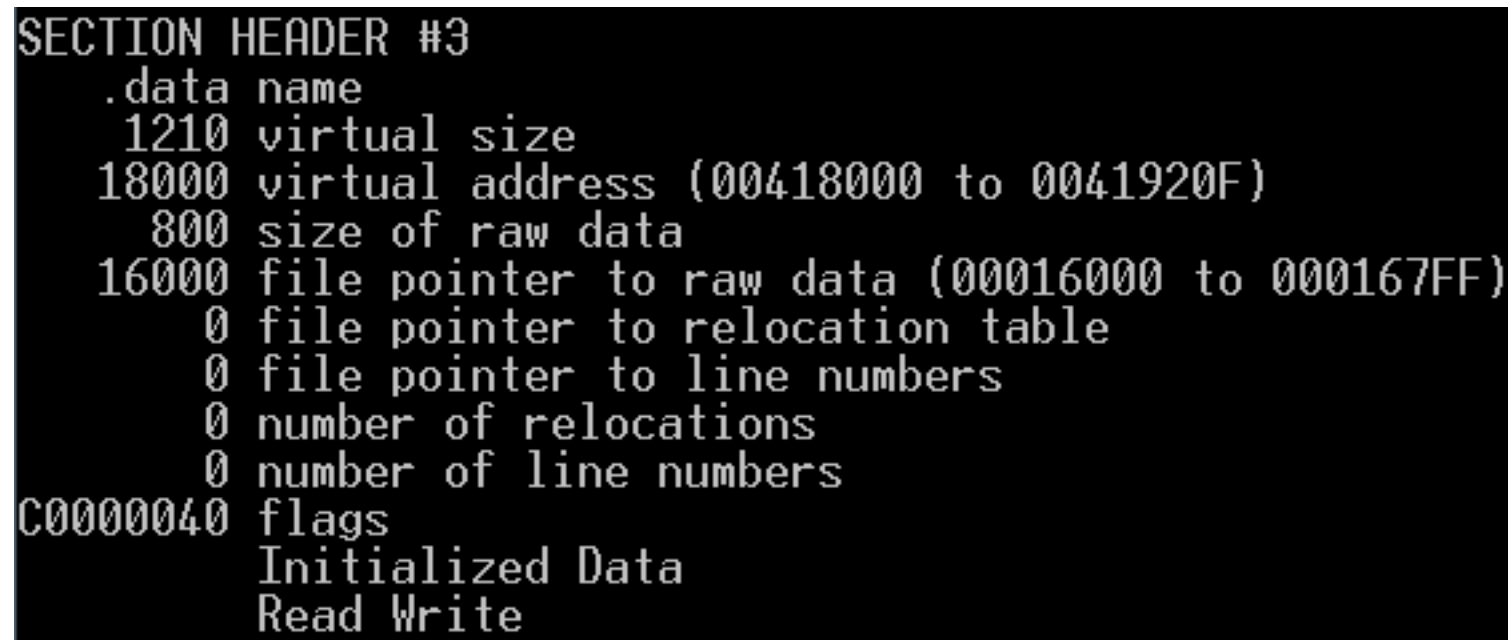

# 

#### ● Sección .data

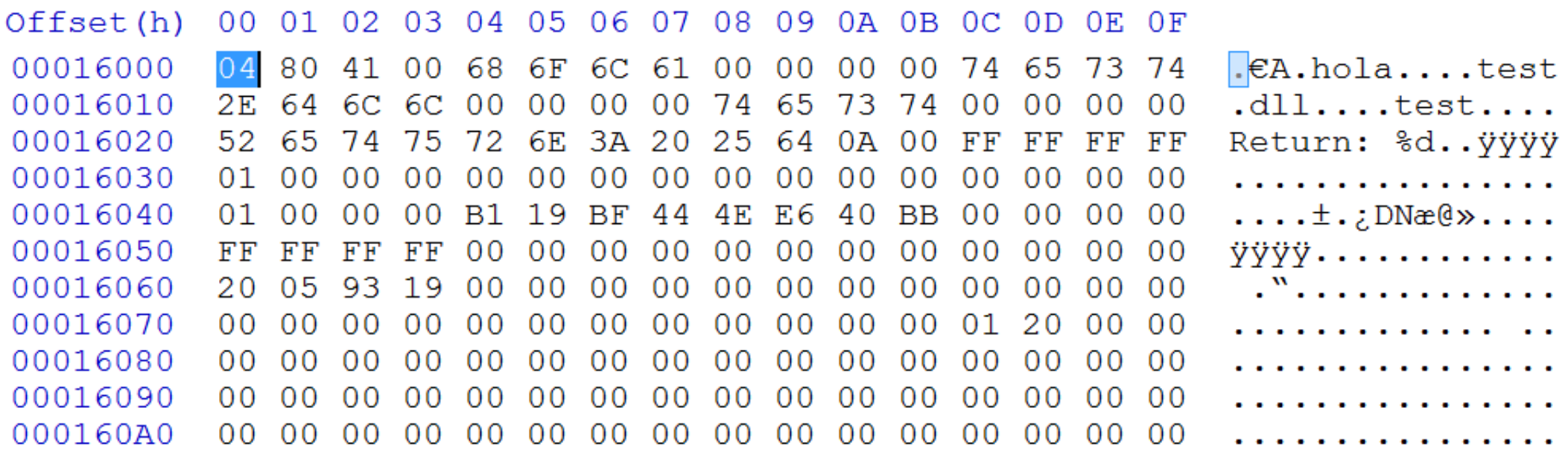

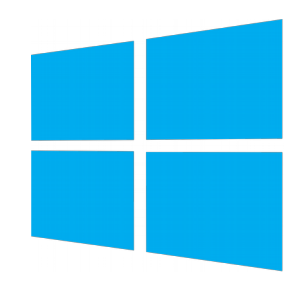

- Sección de relocalizaciones (.reloc)
	- Relocalizaciones en imágenes ejecutables (base address)
	- El linker hace una suposición sobre la dirección virtual en la cuál se va a encontrar cada símbolo. Si al momento de cargar el ejecutable la base address fuera diferente, es necesario corregir todos los lugares donde se hizo esta suposición de forma incorrecta.

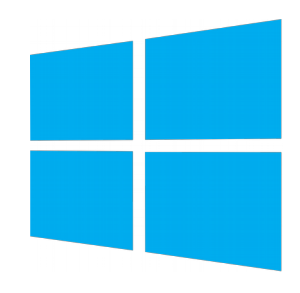

- Sección de relocalizaciones (.reloc)
	- ¿Cómo funciona una relocalización de base address? (para una imagen ejecutable)
		- Supongamos que un binario tiene una base address asumida (al ser linkeado) de 0x400000. En la RVA 0x1010 (dirección virtual asumida 0x401010) hay un puntero a un string en la RVA 0x14002 (dirección virtual asumida 0x414002).

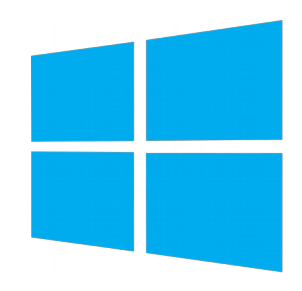

- ¿Cómo funciona una relocalización?
	- Supongamos que el binario fue cargado a una base address de 0x600000. Por lo tanto, el string está en 0x614002, a una distancia de 0x200000 de la dirección asumida. Es necesario actualizar el valor del puntero a la dirección correcta.
	- La información de relocalización permite actualizar en cada lugar requerido la dirección virtual asumida por la correcta.

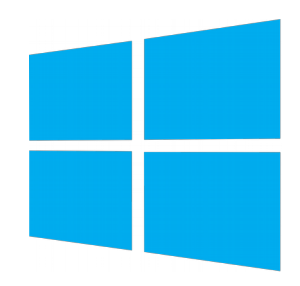

- La información de relocalización en la sección .reloc está empacada por bloques de largo variable
- Cada bloque tiene las relocalizaciones de una página de memoria (4KB)

#### typedef struct \_IMAGE\_BASE\_RELOCATION { DWORD VirtualAddress; DWORD SizeOfBlock; } IMAGE\_BASE\_RELOCATION, \*PIMAGE\_BASE\_RELOCATION;

#### **Header del bloque de relocalizaciones**

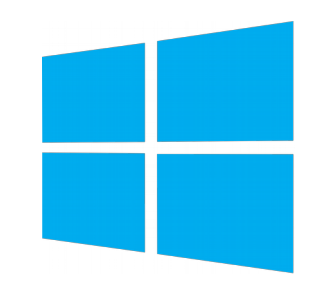

- VirtualAddress es la RVA (Relative Virtual Address) base del bloque
- A continuación, se indica con un "WORD TypeOffset" cada relocalización
	- 4 bits indican el tipo de relocalización
	- 12 bits indican el offset (que se suma a la RVA base del grupo)

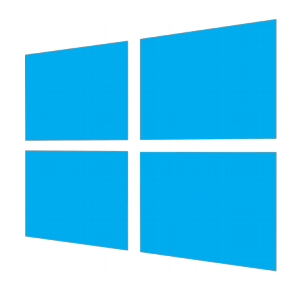

- Esta información es suficiente para relocalizar:
	- Sumamos RVA base del bloque + offset + base address real y tenemos el lugar exacto target de la relocalización
	- Calculamos el delta (base real base asumida)
	- Sumamos el delta al valor en el target de la relocalización

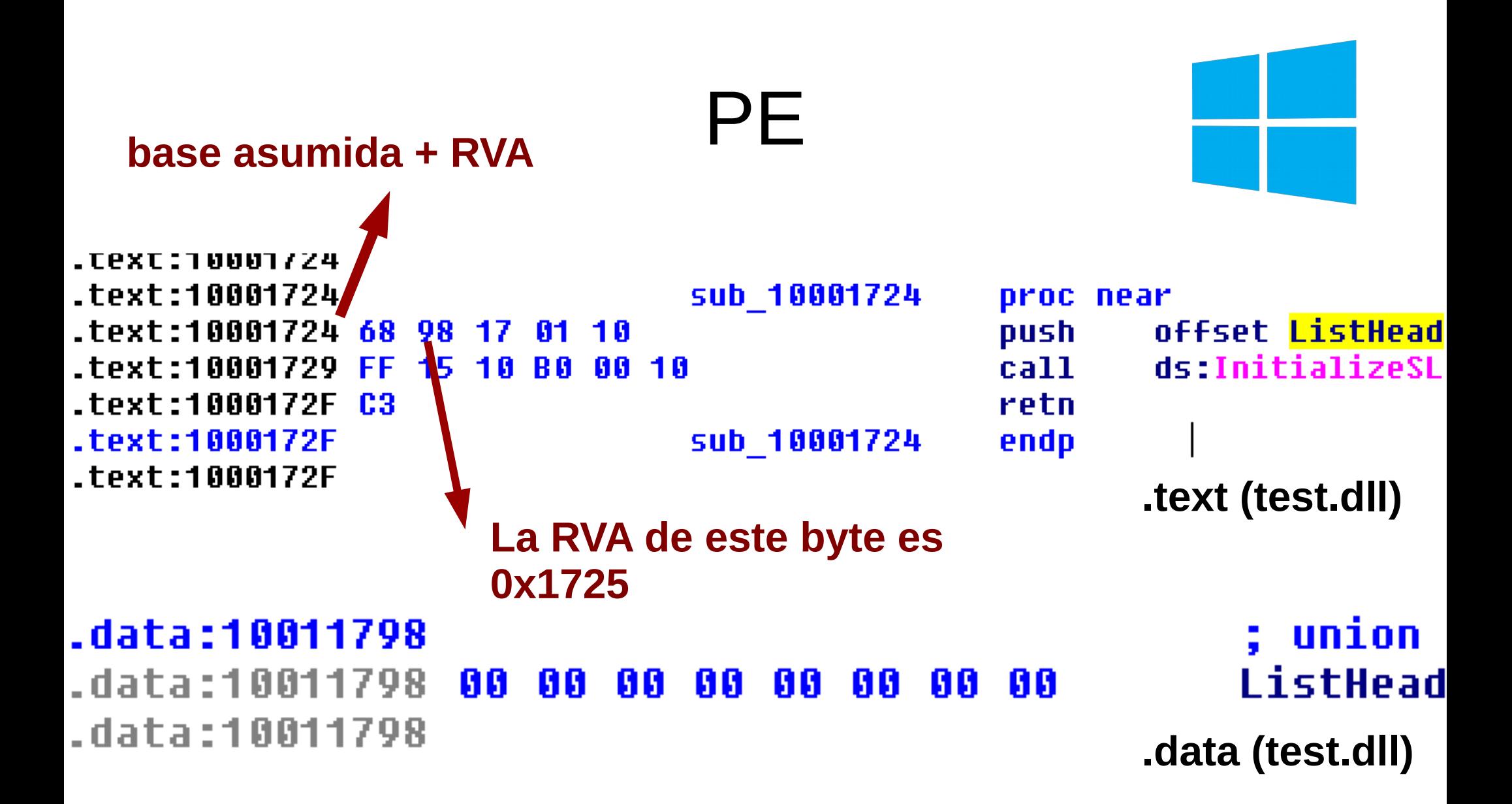

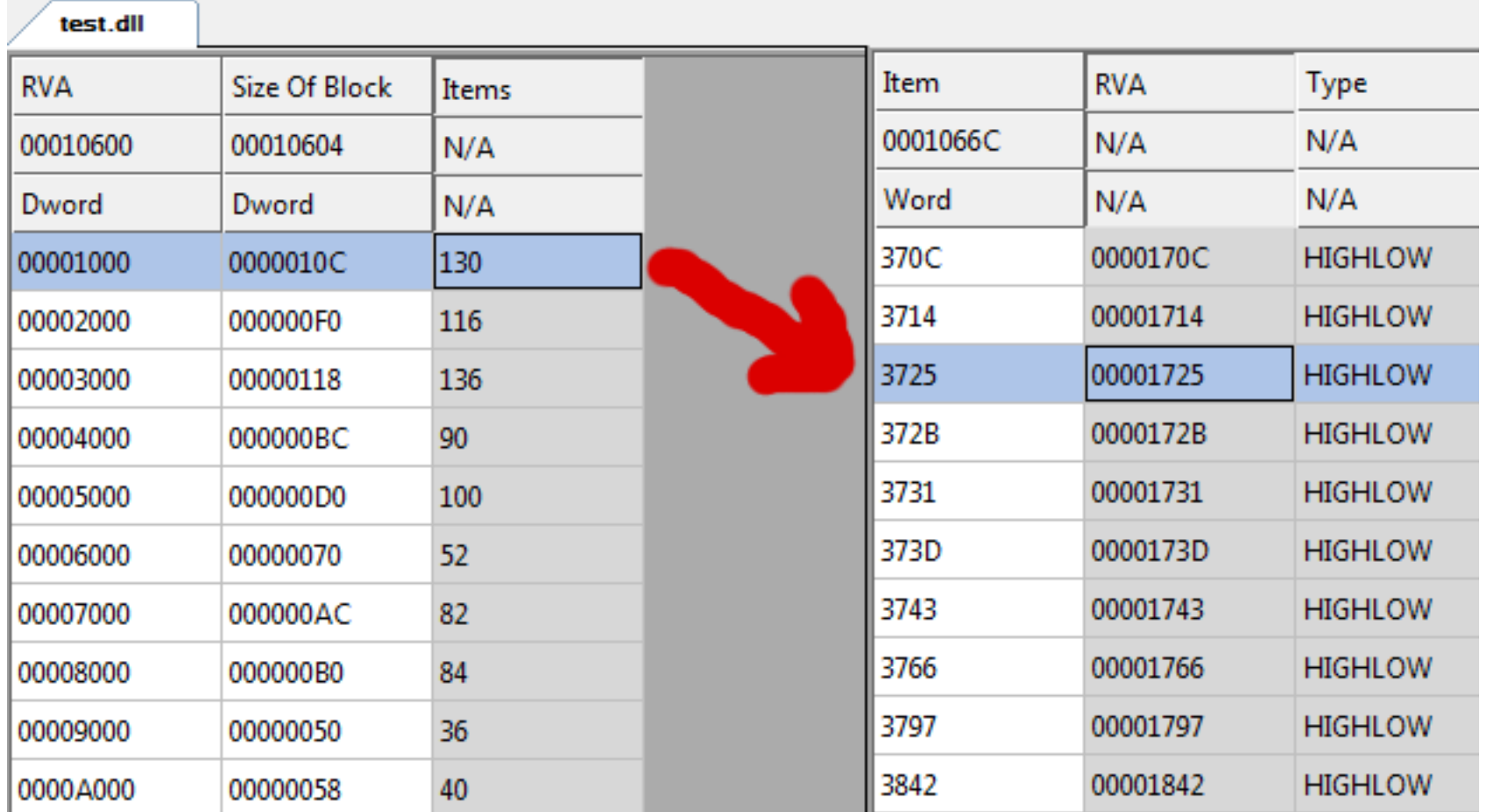

#### **Relocalizaciones test.dll**

t

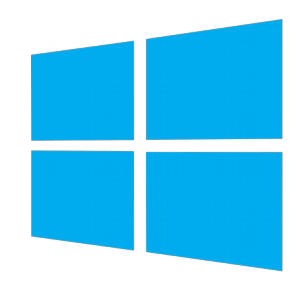

- Relocalizaciones en objetos (COFF)
	- Son diferentes a las relocalizaciones de base address
	- Específicas para objetos
	- Utilizadas para linkear objetos
	- Contienen la siguiente información:
		- Target de la relocalización (VirtualAddress): RVA de la sección + offset desde el comienzo de la sección
		- Índice del símbolo en la Tabla de Símbolos
		- Tipo

Ingeniería Inversa | Clase 2 | Martin Balao | martin.uy/reverse | v1.0 ES | CC BY-SA 45

#### **Relocalizaciones en objetos**

#### **extern void f\_a(void); void main(void) { f\_a(); }**

**main.c → main.obj**

```
CALL f_a →
(0x10: E8...)
```
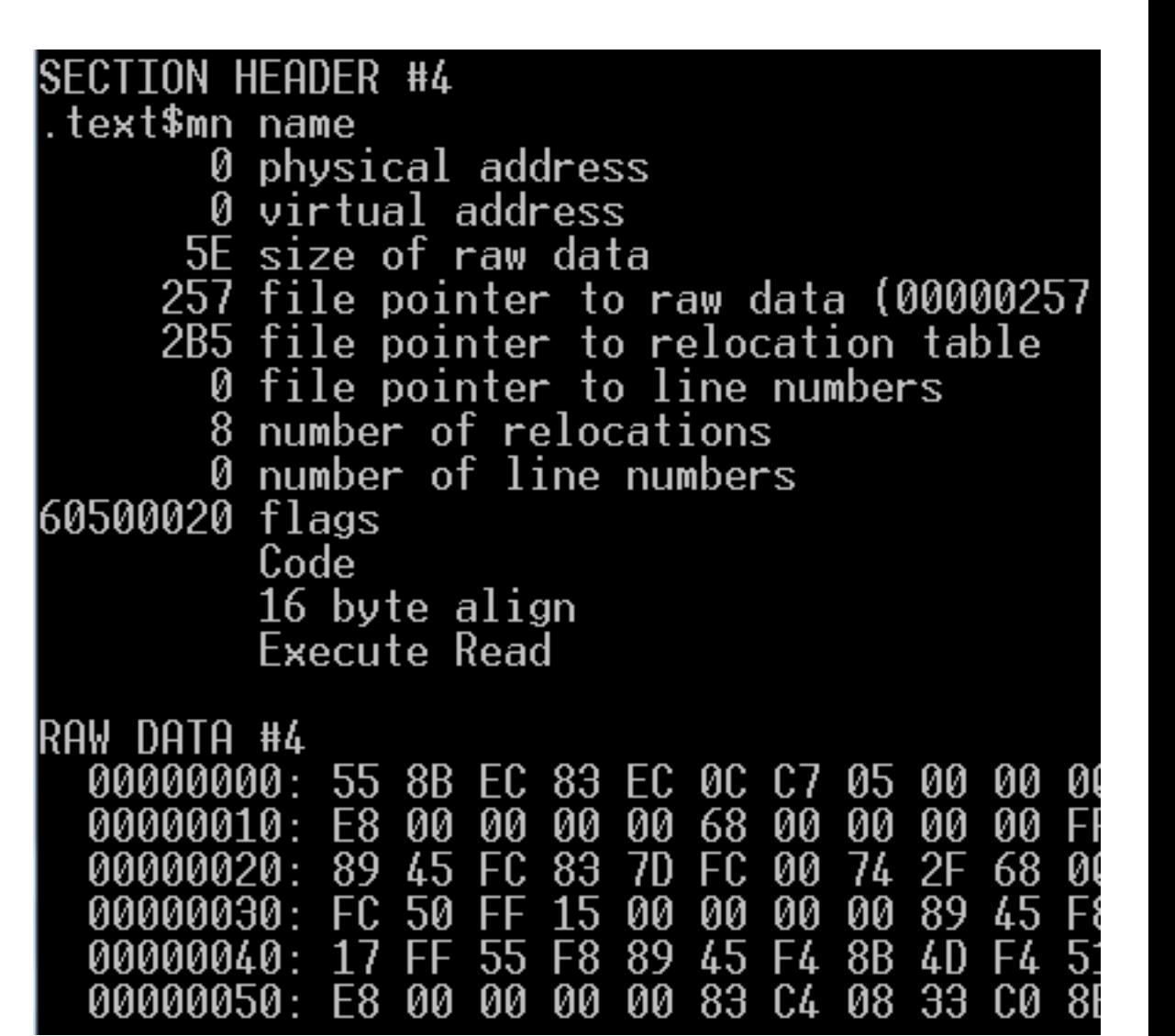

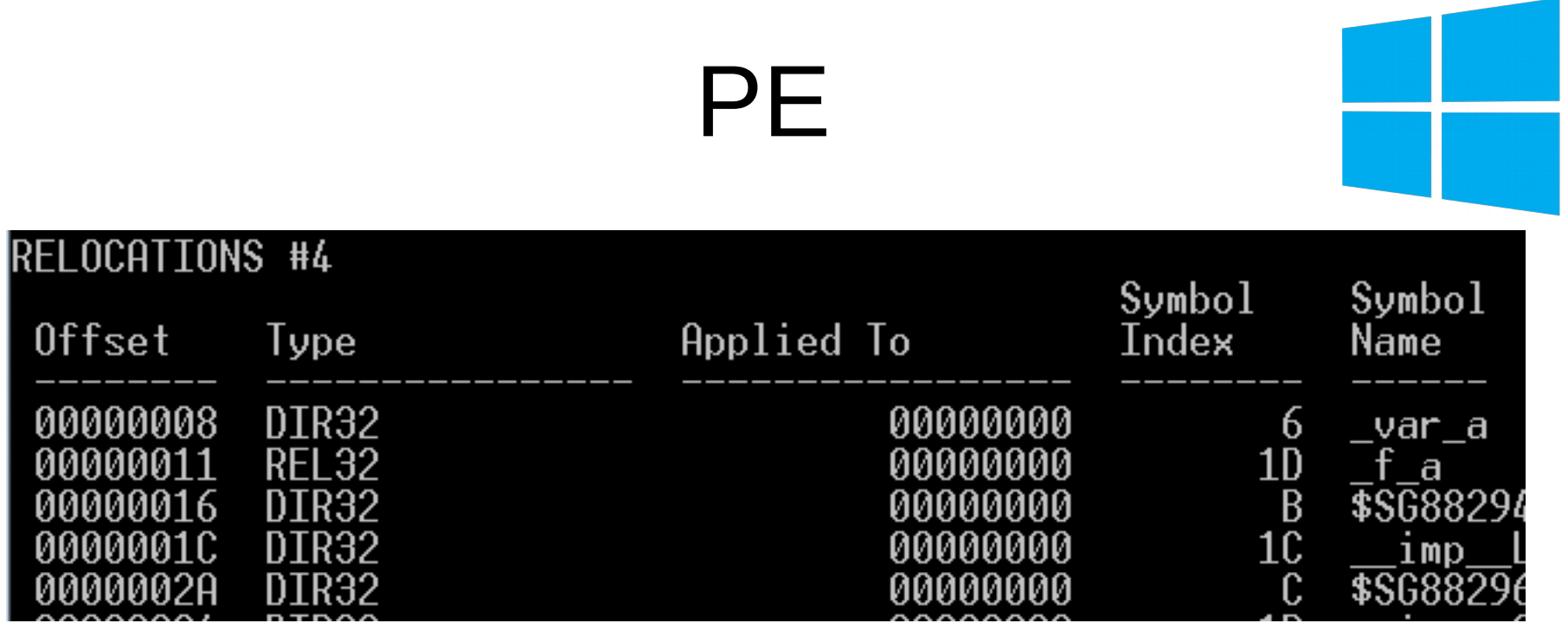

**main.obj**

En el offset 0x11 de la sección .text es necesaria una relocalización, cuando se resuelva el símbolo " f a" (al linkear).

- Import Directory Table
	- Cuando se utilizan variables o funciones externas, se necesita localizar en load time las DLLs correspondientes
	- Virtualmente todos los binarios ejecutables contienen esta información
	- Una entrada por DLL importada
		- RVA al nombre de la DLL
		- RVA de la Import Lookup Table de la DLL
		- RVA de la Import Address Table de la DLL

Ingeniería Inversa | Clase 2 | Martin Balao | martin.uy/reverse | v1.0 ES | CC BY-SA 48

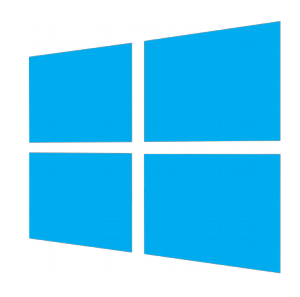

typedef struct \_IMAGE\_IMPORT\_DESCRIPTOR { union { DWORD Characteristics;  $\frac{1}{100}$  for terminating null import descriptor DWORD OriginalFirstThunk; // RVA to original unbound IAT (PIMAGE\_THUNK\_DATA) } DUMMYUNIONNAME; DWORD TimeDateStamp;  $\frac{1}{10}$  o if not bound, // -1 if bound, and real date\time stamp // in IMAGE\_DIRECTORY\_ENTRY\_BOUND\_IMPORT (new BIND) // O.W. date/time stamp of DLL bound to (Old BIND) DWORD ForwarderChain;  $\frac{1}{1}$  -1 if no forwarders DWORD Name; DWORD FirstThunk; *// RVA to IAT (if bound this IAT has actual addresses)* } IMAGE\_IMPORT\_DESCRIPTOR; typedef IMAGE\_IMPORT\_DESCRIPTOR UNALIGNED \*PIMAGE\_IMPORT\_DESCRIPTOR;

#### **WinNT.h**

Ingeniería Inversa | Clase 2 | Martin Balao | martin.uy/reverse | v1.0 ES | CC BY-SA 49

- Import Lookup Table
	- Importación de la función por ordinal o nombre
	- RVA del nombre (si la importación es por nombre)
		- Import Name Table
	- 1 entrada por símbolo importado de la DLL (IMAGE\_THUNK\_DATA)
		- 4 bytes en x86
		- 8 bytes en x86 64

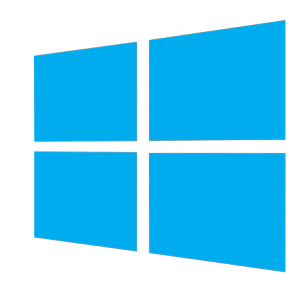

- Import Address Table (IAT)
	- Contiene las direcciones virtuales de los símbolos importados (para ser usada en tiempo de ejecución)
	- Se completa en load-time o mediante inicialización tardía (Delay Import Address Table)
	- 1 entrada por símbolo importado (IMAGE\_THUNK\_DATA)
		- 4 bytes en x86
		- 8 bytes en x86 64

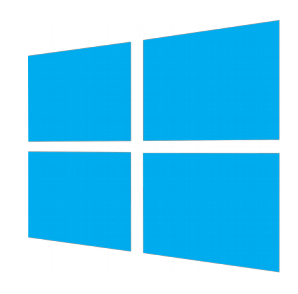

typedef struct IMAGE\_THUNK\_DATA64 { union { ULONGLONG ForwarderString; // PBYTE ULONGLONG Function; // PDWORD ULONGLONG Ordinal; ULONGLONG AddressOfData; // PIMAGE\_IMPORT\_BY\_NAME } u1; } IMAGE\_THUNK\_DATA64; typedef IMAGE\_THUNK\_DATA64 \* PIMAGE\_THUNK\_DATA64;

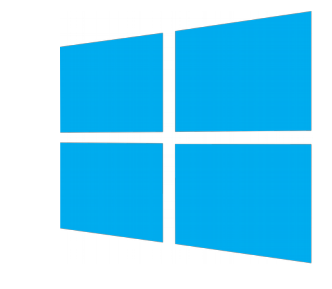

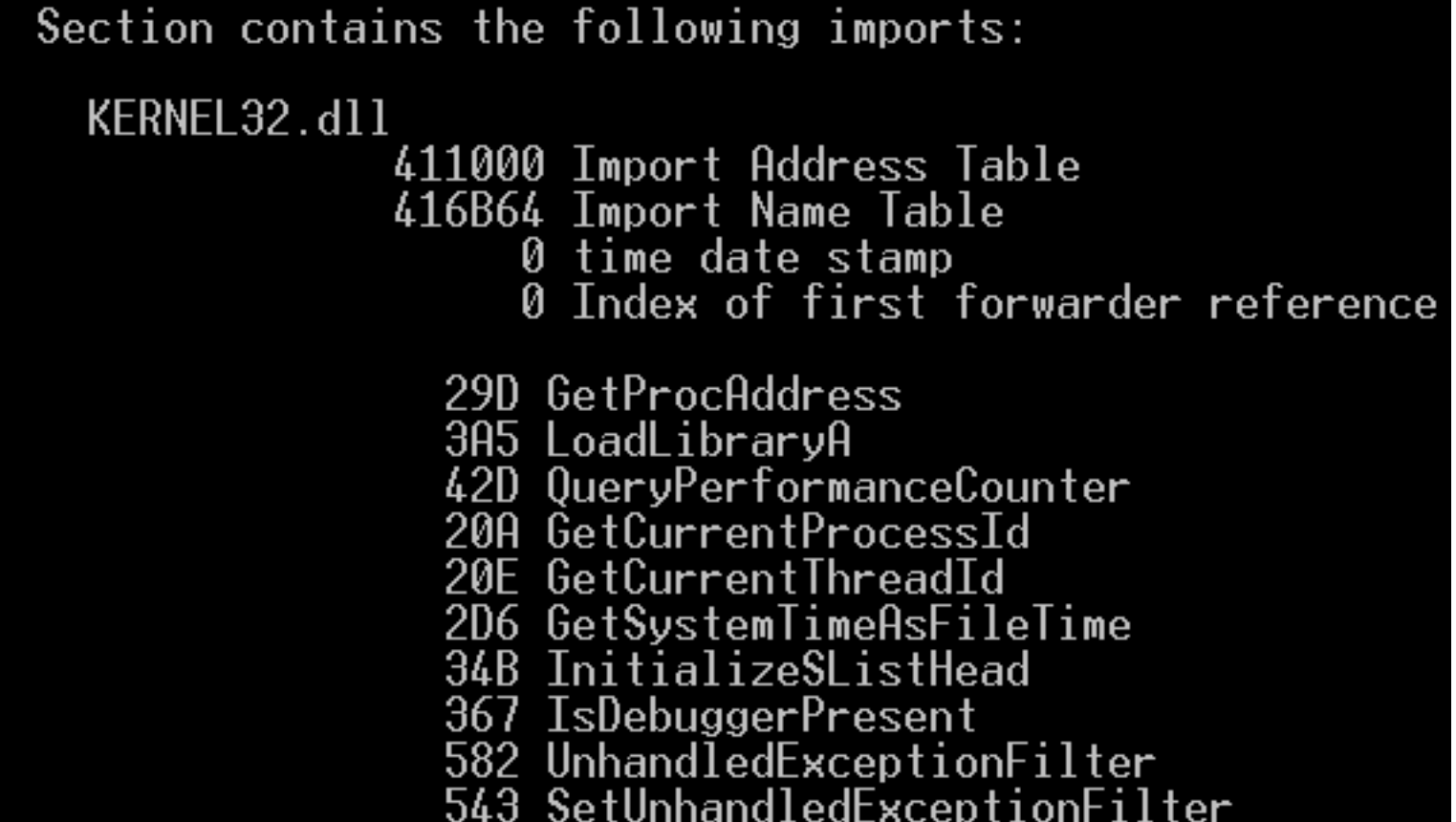

#### **main.exe**

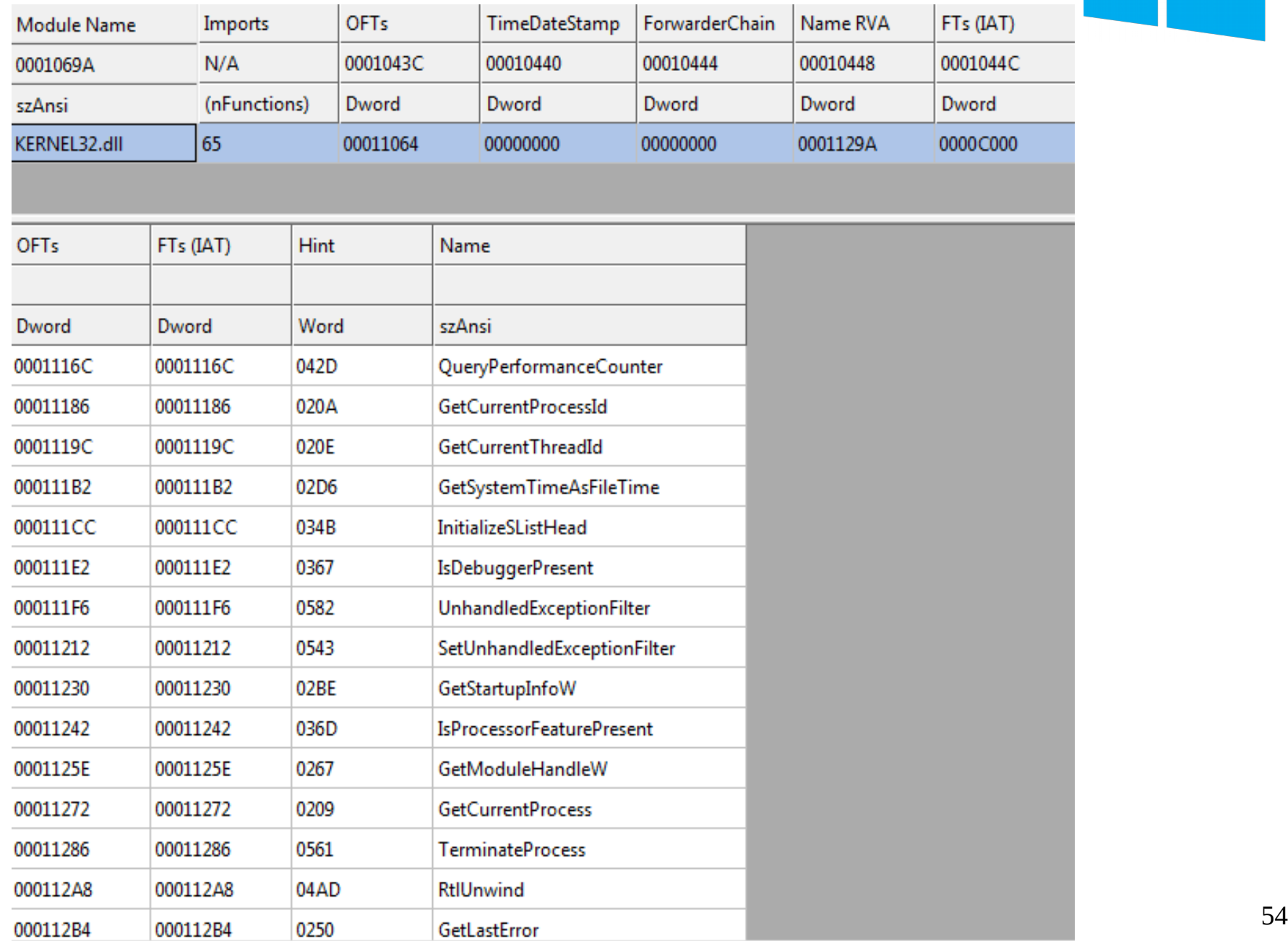

I

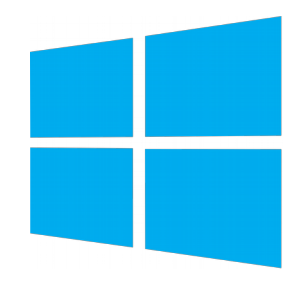

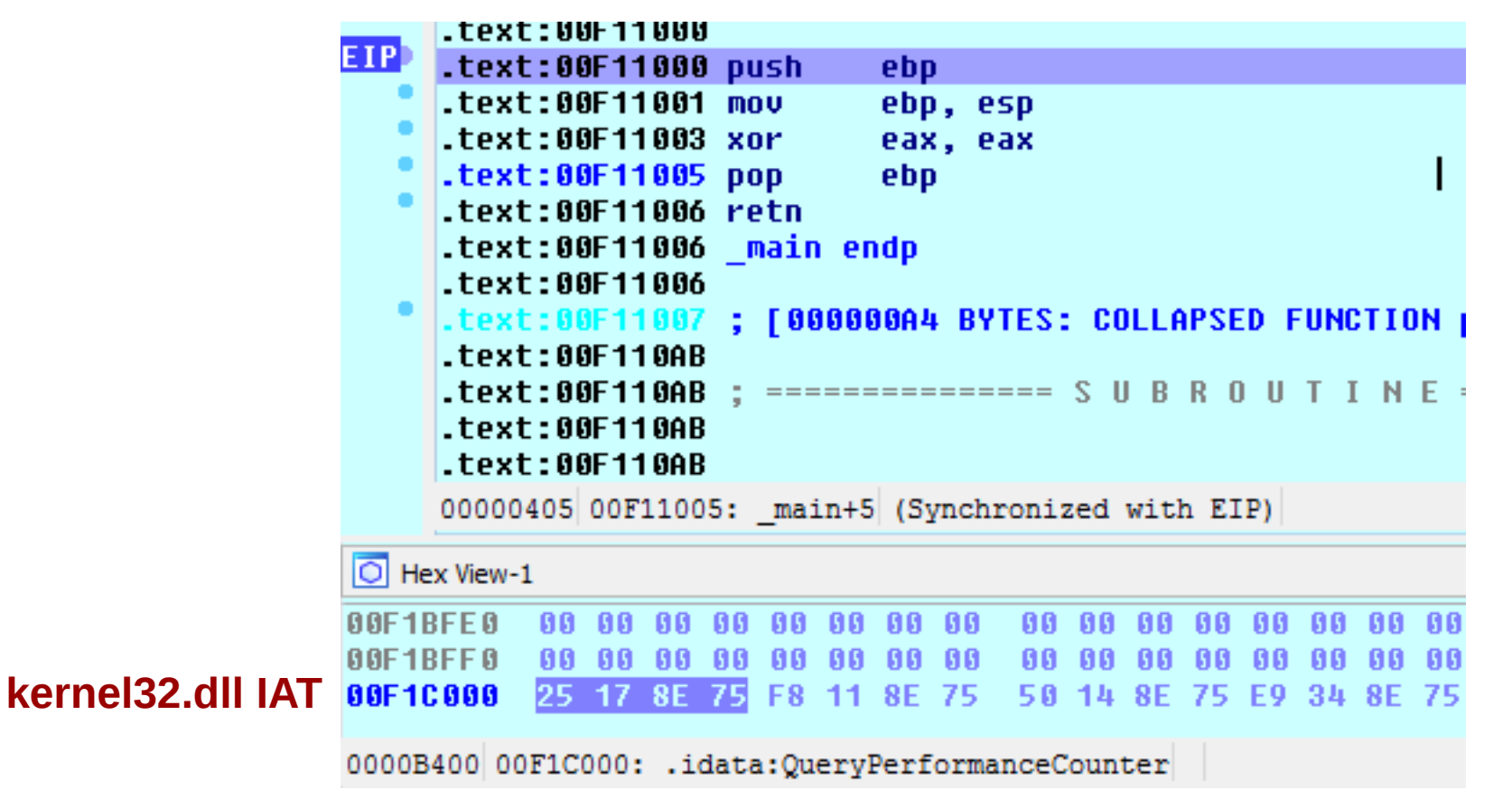

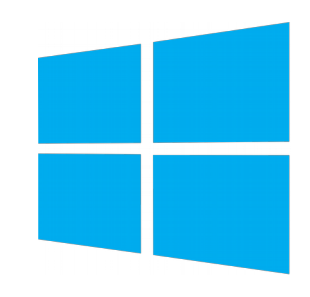

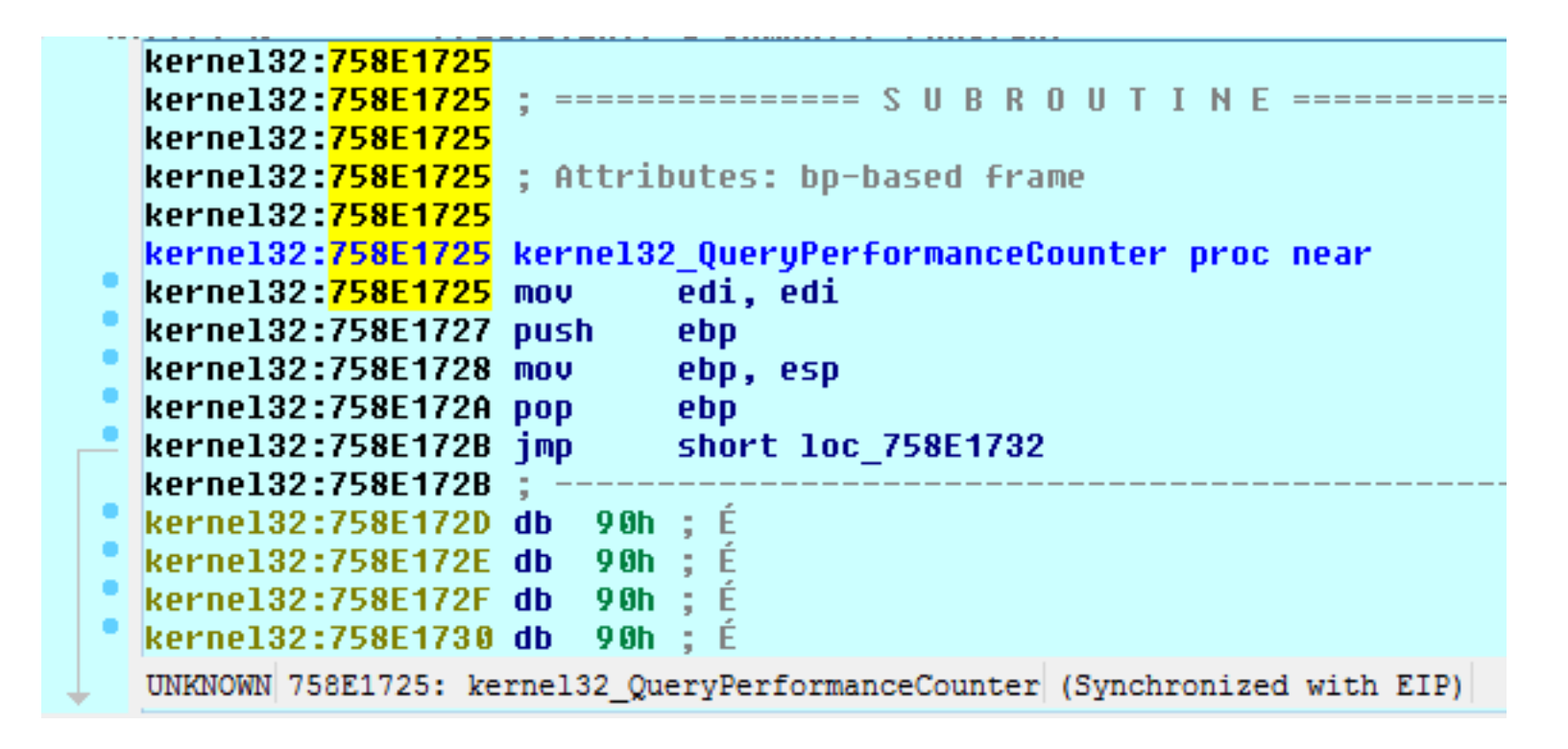

#### **1a entrada de la IAT de kernel32.dll en main.exe**

Ingeniería Inversa | Clase 2 | Martin Balao | martin.uy/reverse | v1.0 ES | CC BY-SA 56

- Sección edata
	- Exportar símbolos de una DLL para ser utilizados por otras imágenes ejecutables en tiempo de ejecución
	- Export Directory Table
		- RVA con el string nombre de la DLL
		- RVA y número de entradas de la Export Address Table
		- RVA y número de entradas de la Name Pointer Table
		- RVA y número de entradas de la Ordinal Table
	- Export Address Table
		- Array con los RVAs de los símbolos exportados (en .data y .text)

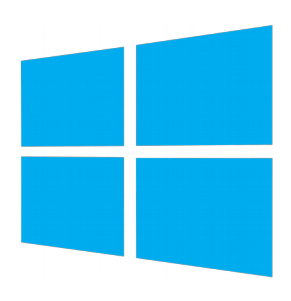

typedef struct \_IMAGE\_EXPORT\_DIRECTORY {

- DWORD Characteristics;
- DWORD TimeDateStamp;
- WORD MajorVersion;
- WORD MinorVersion;
- DWORD Name;
- DWORD Base;
- DWORD NumberOfFunctions;
- DWORD NumberOfNames;
- DWORD AddressOfFunctions; // RVA from base of image
- DWORD AddressOfNames; // RVA from base of image
- - -
- DWORD AddressOfNameOrdinals; // RVA from base of image

} IMAGE\_EXPORT\_DIRECTORY, \*PIMAGE\_EXPORT\_DIRECTORY;

**WinNT.h**

- Sección edata
	- Name Pointer Table
		- Array de punteros a los strings con los nombres de los símbolos exportados (en orden ascendente)
	- Ordinal Table
		- Array con los índices de los símbolos exportados en la Export Address Table. Correspondencia con la Name Pointer Table por posición
	- Export Name Table: strings terminados en NULL con los nombres de los símbolos exportados

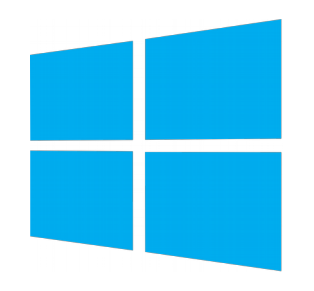

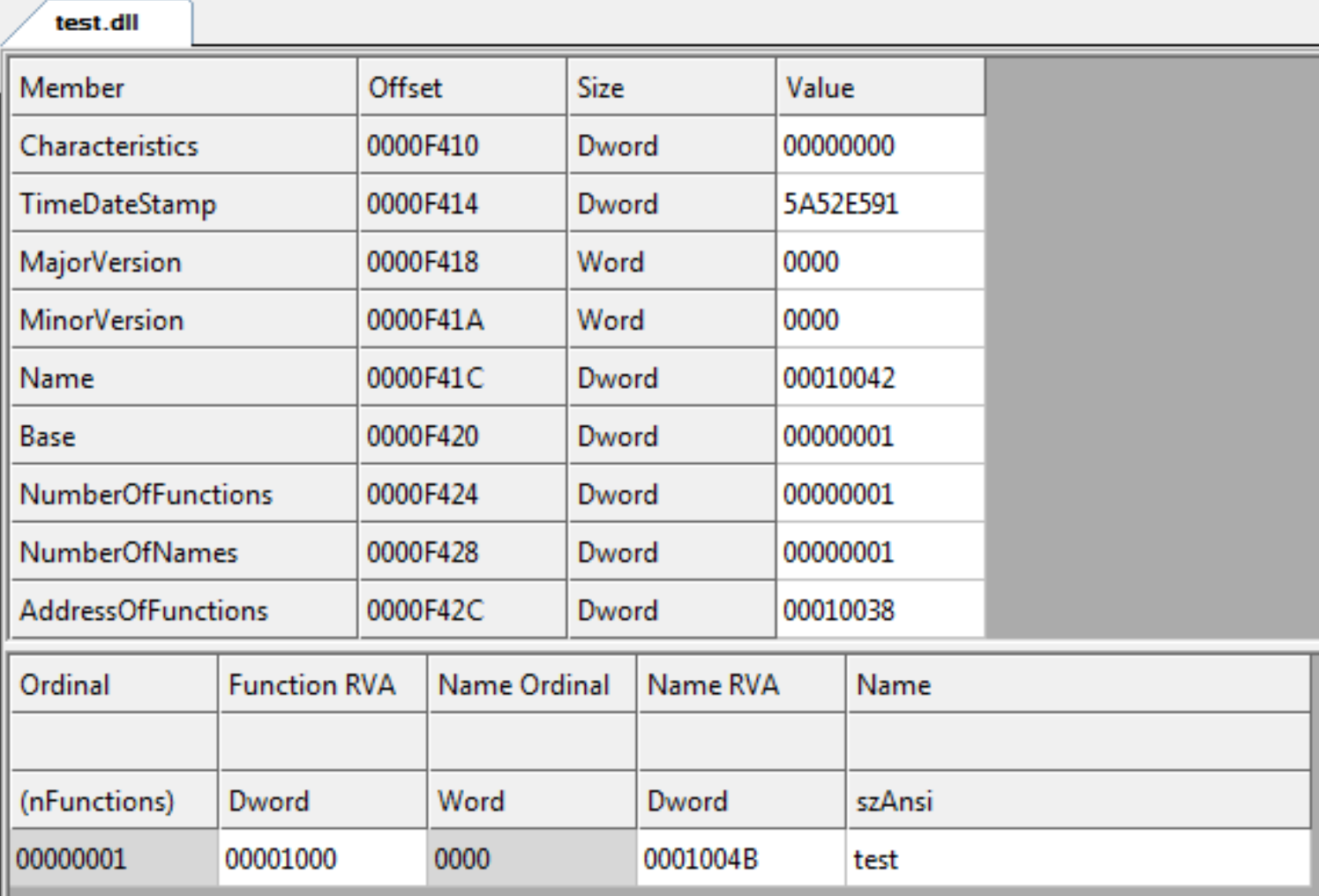

#### **test.dll** Export Directory Table

1000FFE0: FE FF FF FF 00 00 00 00 47 8F 00 10 00 00 00 00  $b\ddot{v}\ddot{v}\ddot{v}\ldots G\ldots\ldots$ 1000FFF0: FE FF FF 下国  $0000$  $00$  $00$ D8.  $F$  $F$  $F$  $F$  $00$  $00$  $00$  $00$  $b\ddot{v}\ddot{v}\ddot{v}\ldots\emptyset\ddot{v}\ddot{v}\ddot{v}\ldots$ ਸ਼ਾਜ 10010000: FE FF FF FF 19 9E 00 10 2C 9E  $00<sub>1</sub>$  $00<sub>o</sub>$ 10  $00$  $100 - 00$  $\overrightarrow{PVVV}$ ....,......  $10010010:0000$  $0<sub>0</sub>$ 91  $F.5$ 52 5A 00  $0<sub>0</sub>$  $00<sup>°</sup>$  $00$ 42 00001 00  $\ldots$ ...å $RZ$ .... $B$ ... ററ  $0<sup>0</sup>$ 00 01 00  $10010020:$  $00$  $00$  $01$  $0<sub>0</sub>$  $00$  $0001$ 00 00 38 . . . . . . . . . . . . 8  $01$ ററ  $00<sup>°</sup>$  $01$  $00<sup>°</sup>$ 40 00 01 00 00 10  $0000$  4B 00 01  $00<sup>T</sup>$  $10010030:$  $3<sub>C</sub>$ 10010040: 00 00 74 65 73 74 2E 64 6C 6C 00 74 65 73 74  $00<sup>1</sup>$ test.dll.test. 00 00 00 00 00 00 00 00 AA 02 01 10010050: 78 00 01  $00<sup>o</sup>$  $0<sup>0</sup>$  $X \ldots \ldots \ldots$ . <sup>.</sup> . . . . . . . . . . . 10010060: 00 B0 00 00 00 00 00 00 00 00 00 00 00 00 00 00  $00$ 10010070: 00 00 00 00 00 00 00 00 7C 01 01 00 96 01 01 00 . . . . . . . . | . . . . . . . 10010080: AC 01 01 00 C2 01 01 00 DC 01 01 00 F2 01 01 00  $\neg \dots \hat{A} \dots \hat{U} \dots \hat{O} \dots$ Ordinal Table  $(1^a)$ Export Address Name Pointer Table entrada → índice Table (1<sup>ª</sup> entrada →  $(1^a \text{ entrada} \rightarrow \text{RVA})$ 0x0) RVA 0x1000) 0x01004B)

- Sección edata
	- Si el dynamic linker necesita resolver la dirección de la función "func\_a" en la DLL "X", ¿cómo podría utilizar la información anteriormente descripta para hacerlo?

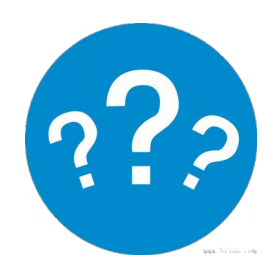

- Sección edata
	- Itera la Name Pointer Table
		- Compara el string apuntado con el string de la función buscada hasta que haya una coincidencia
	- Usa la posición de la Name Pointer Table donde encontró la coincidencia para buscar en la Ordinal Table el índice de la función
	- Usa el índice de la función para buscar en la Export Address Table su RVA

#### **Demo 2.1**

#### Import Directory e Import Address Table

#### **Demo 2.2**

#### Acceso a la Export Address Table

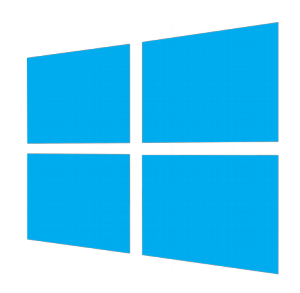

- (windbg) lm
- $\bullet$  (windbg) !dl <dll base>  $-f$ 
	- Localizar la IAT
- (windbg) dps <dll base>+<IAT offset>

#### Lab 2.1

- $\cdot$  Escribir un programa en  $C/C++$  que lea la Import Table y la IAT de una DLL cargada para imprimir en *stdout*:
	- Nombre de la DLL importada
	- Nombre de una función importada
	- Dirección de la función en la IAT
	- Valor de la función en la IAT (\*direccion-en-la-iat)

Tip: estructuras de un PE definidas en winnt.h

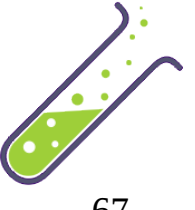

#### Lab 2.2

- Patchear la IAT de la función utilizada en el Lab 1.1 y reemplazarla por otra.
- Invocar la función antes y después del patch.

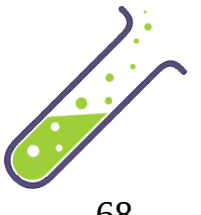

#### Referencias

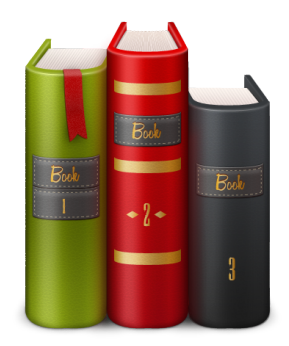

- https://support.microsoft.com/enus/help/121460/common-object-file-format-coff
- https://msdn.microsoft.com/enus/library/windows/desktop/ms680547(v=vs.85).aspx
- https://github.com/erocarrera/pefile
- https://msdn.microsoft.com/enus/library/ms809762.aspx